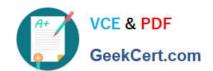

# HH0-210<sup>Q&As</sup>

**HDS Certified Implmenter-Enterprise** 

## Pass Hitachi HH0-210 Exam with 100% Guarantee

Free Download Real Questions & Answers PDF and VCE file from:

https://www.geekcert.com/hh0-210.html

100% Passing Guarantee 100% Money Back Assurance

Following Questions and Answers are all new published by Hitachi
Official Exam Center

- Instant Download After Purchase
- 100% Money Back Guarantee
- 365 Days Free Update
- 800,000+ Satisfied Customers

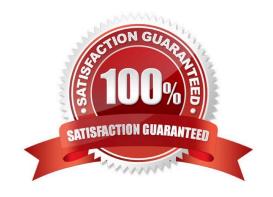

### https://www.geekcert.com/hh0-210.html 2024 Latest geekcert HH0-210 PDF and VCE dumps Download

| QUESTION 1                                                                                                    |
|----------------------------------------------------------------------------------------------------|
| What is the maximum number of 3.5" HDDs per B4 unit in a VSP?                                                        |
| A. 32                                                                                                    |
| B. 40                                                                                                    |
| C. 60                                                                                                    |
| D. 64                                                                                                    |
| Correct Answer: B                                                                                                    |
|                                                                                                    |
| QUESTION 2                                                                                                    |
| What are two benefits of using Hitachi Dynamic Provisioning (HDP)? (Choose two.)                                     |
| A. HDP improves performance by dynamically balancing I/Os across CLPRs.                                              |
| B. HDP improves performance by spreading host I/O patterns across many physical disks.                               |
| C. HDP places cache memory in a central pool available only to dynamically provisioned volumes.                      |
| D. HDP allows for dynamically adding more physical storage to the volume when an application requires extra capacity |
| Correct Answer: BD                                                                                                   |
|                                                                                                    |
| QUESTION 3                                                                                                    |
| Which method is used to assign an LDEV to a VSD when it is created?                                                  |
| A. horizontal                                                                                                    |
| B. round robin                                                                                                    |
| C. sequential                                                                                                    |
| D. vertical                                                                                                    |
| Correct Answer: B                                                                                                    |
|                                                                                                    |
|                                                                                                    |

#### **QUESTION 4**

A customer is planning to deploy the Hitachi Command Suite (HCS) in an existing production environment that includes several VSP systems. What are two advantages of Hitachi Device Manager over Storage Navigator? (Choose two.)

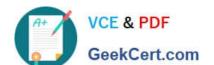

#### https://www.geekcert.com/hh0-210.html 2024 Latest geekcert HH0-210 PDF and VCE dumps Download

- A. availability of the Host Data Collector
- B. ability to upgrade microcode non-disruptively
- C. ability to provision multiple VSP systems at the same time
- D. possibility of performing maintenance on multiple VSPs at the same time

Correct Answer: AC

#### **QUESTION 5**

Which two actions must be performed when planning an online microcode exchange on a VSP? (Choose two.)

- A. Force production host data paths to failover to the alternate cluster.
- B. Confirm that all LUNs, external storage and remote replication links have paths across both clusters.
- C. Save the contents of the shared memory to the SVP hard disk.
- D. Ensure that the microprocessors are less than 50 percent busy.

Correct Answer: BD

Latest HH0-210 Dumps

HH0-210 Study Guide

HH0-210 Exam Questions